### **UCLA** School of Nursing

## **How to Review Completed Evaluations/ Forms FACULTY View**

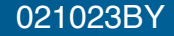

# **Home Page>Reports tab**

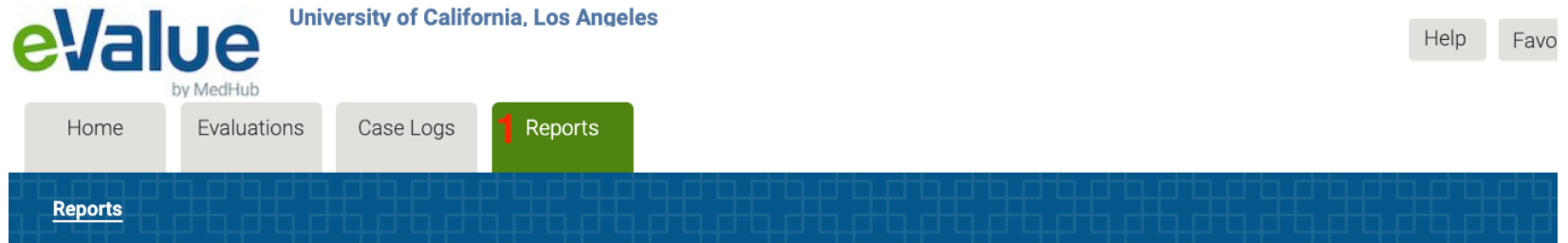

#### **Reports**

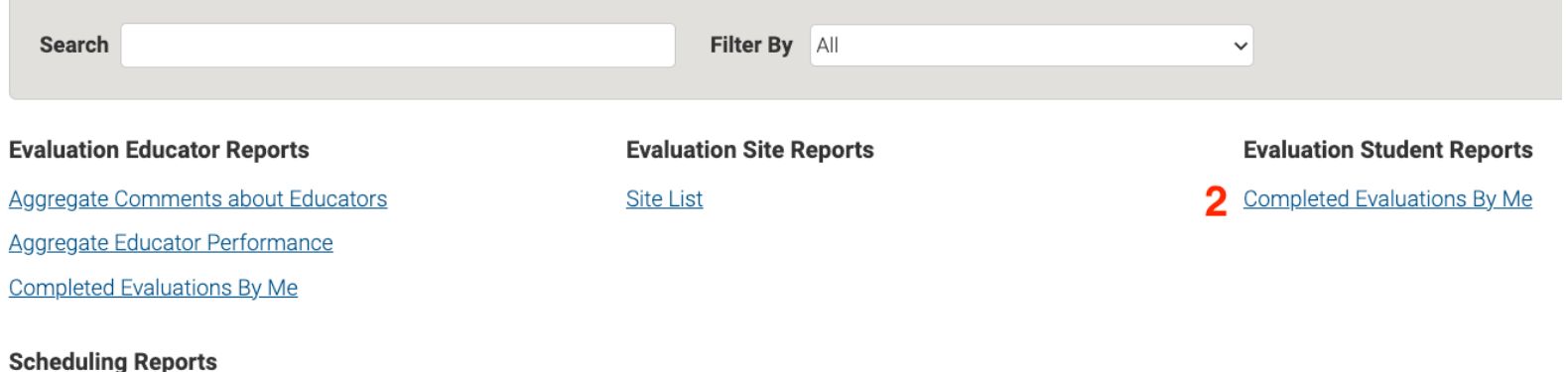

## **Click on name of Evaluation Type**

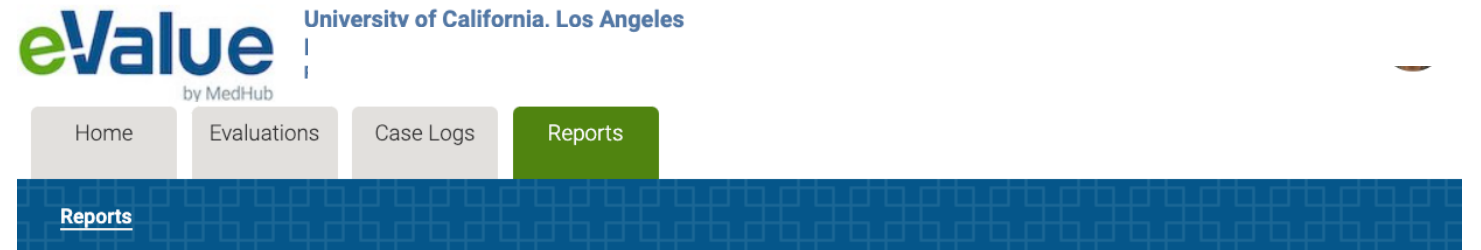

#### **Completed Evaluations By Me**

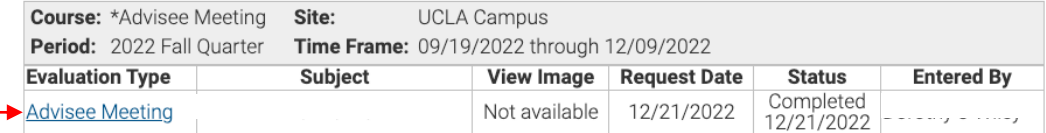

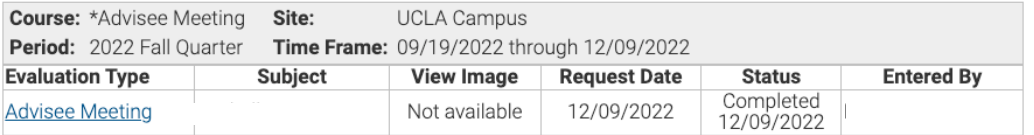

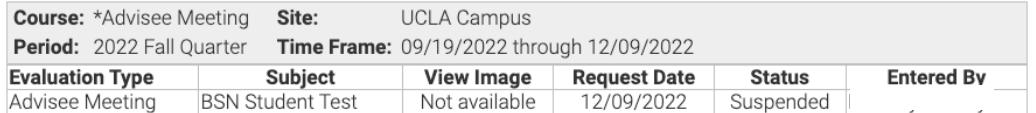